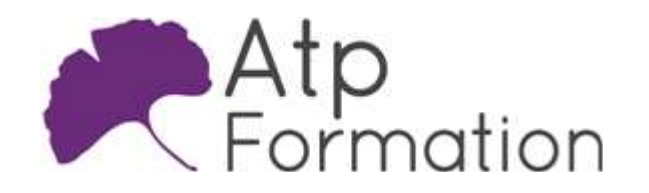

## Intégration continue avec Jenkins

JAVA

### Plan de cours N° : 1226

Durée : 2 jours (14h)

### PARTICIPANTS / PRE-REQUIS

Développeur et intégrateur JAVA.

Une bonne connaissance des technologies JAVA est requise.

### OBJECTIFS PEDAGOGIQUES

Identifier l'importance des tests automatisés. Expérimenter les tests unitaires avec JUnit. Analyser le code coverage en Java. Employer l'intégration continue avec Jenkins. Configurer Jenkins et ses fonctionnalités. Créer et gérer des projets Jenkins. Utiliesr l'automatisation des tests dans Jenkins. Intégrer l'analyse de qualité de code. Produire la documentation avec Javadoc. Expérimenter les aspects complémentaires de Jenkins.

### MOYENS PEDAGOGIQUES

Réflexion de groupe et apports théoriques du formateur Travail d'échange avec les participants sous forme de réunion-discussion Utilisation de cas concrets issus de l'expérience professionnelle Validation des acquis par des exercices de synthèse Alternance entre apports théoriques et exercices pratiques (en moyenne 30 et 70%) Remise d'un support de cours. Assistance post-formation d'une durée de 1 an sur le contenu de la formation via notre adresse mail dédiée formateurs@atpformation.com

## MOYENS PERMETTANT LE SUIVI DE L'EXECUTION ET DES RESULTATS

Feuille de présence signée en demi-journée, Evaluation des acquis tout au long de la formation, Questionnaire de satisfaction, Attestation de stage à chaque apprenant, Positionnement préalable oral ou écrit, Evaluation formative tout au long de la formation, Evaluation sommative faite par le formateur ou à l'aide des certifications disponibles.

### MOYENS TECHNIQUES EN PRESENTIEL

Accueil des stagiaires dans une salle dédiée à la formation, équipée d'ordinateurs, d'un vidéo projecteur d'un tableau blanc.

### MOYENS TECHNIQUES DES CLASSES A DISTANCE

A l'aide d'un logiciel comme Teams, Zoom etc... un micro et éventuellement une caméra pour l'apprenant, suivez une formation en temps réel et entièrement à distance. Lors de la classe en ligne, les apprenants interagissent et communiquent entre eux et avec le formateur.

Les formations en distanciel sont organisées en Inter-Entreprise comme en Intra-Entreprise. L'accès à l'environnement d'apprentissage (support de cours, labs) ainsi qu'aux preuves de suivi et d'assiduité (émargement, évaluation) est assuré. Les participants recevront une convocation avec lien de connexion

Pour toute question avant et pendant le parcours, une assistance technique et pédagogique est à disposition par mail et par téléphone auprès de notre équipe par téléphone au 04.76.41.14.20 ou par mail à contact@atp-formation.com

### **ORGANISATION**

Les cours ont lieu de 9h00-12h30 13h30-17h00.

### PROFIL FORMATEUR

Nos formateurs sont des experts dans leurs domaines d'intervention Leur expérience de terrain et leurs qualités pédagogiques constituent un gage de qualité.

### ACCESSIBILITE

Les personnes atteintes de handicap souhaitant suivre cette formation sont invitées à nous contacter directement, afin d'étudier ensemble les possibilités de suivre la formation.

### MISE A JOUR

29/12/2023

31. av. du Granier 38240 Meylan<br>Tél. 04 76 41 14 20<br>Fax 04 76 41 38 45

SARL au capital de 120 000€ - 390 032 050 RCS GRENOBLE SIRET 390 032 050 00010 - APE 8559A - TVA Intracom. FR03390032050

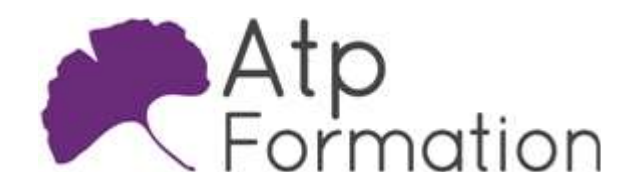

# Intégration continue avec Jenkins

JAVA

Plan de cours N° : 1226

Durée : 2 jours (14h)

## La théorie des tests

- Les différents niveaux de test
- Unitaire, intégration, vérification et qualificaton
- La non-régression
- Pourquoi mettre en oeuvre des procédures de tests l automatiques ?
- l Présentation des outils utiles pour les tests

## Mise en oeuvre de tests unitaires en Java

- Présentation des outils d'automatisation de jeux de tests l en Java
- **.** Installation et mise en oeuvre de Junit
- Intégration dans l'IDE Eclipse

## Code coverage en Java

- Pourquoi faire du "code coverage" ?
- l Présentation de l'outil Emma et intégration dans Eclipse
- Présentation de l'outil Cobertura et intégration dans l Eclipse
- Analyse des rapports produits

## Introduction à l'intégration continue

- l Qu'est-ce que l'intégration continue ?
- Historique de Jenkins
- Installation de Jenkins
- Les plugins Jenkins

## Configuration de Jenkins

- Prise en main de l'interface
- Configuration de la sécurité
- Configuration des divers outils
- Configuration pour l'envoi automatique de mails

## Création de projets Jenkins

- Qu'est-ce qu'un "Job" (un projet) ?
- Choix du SCM (Source Code Management)
- Quand lancer le build ?
- Gestion des builds

## Automatisation des tests dans Jenkins

- Configurer l'automatisation des tests
- l Intégration des rapports sur l'exécution des jeux de tests
- Profilage des batteries de tests

31. av. du Granier 38240 Meylan Tél. 04 76 41 14 20 Fax 04 76 41 38 45

## Outils d'analyse de qualité des codes

- **Présentation des outils CheckStyle et SonarQube**
- Intégration des rapports dans Jenkins

## Produire la documentation

- l Présentation de l'outil Javadoc
- Ajout de Javadoc dans le processus de build
- $\bullet$  Intégration de la documentation dans Jenkins

## Aspects complémentaires

- Gestion des pipelines
- **Gestion des noeuds** master, slaves
- La consolede script Jenkins
- **L'outil Jenkins-CLI**